## OPEN MIND Technologies AG (09.03.2023)

L'installation vérifie automatiquement si une version 64 bits des produits du logiciel peut être installée, et si toutes les conditions requises pour la variante correspondante existent sur votre ordinateur. Le cas échéant, les composants ou les programmes nécessaires mais non existants seront automatiquement installés.

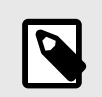

En cas d'installation de Microsoft .NET Framework, il peut ensuite s'avérer nécessaire de redémarrer le système.

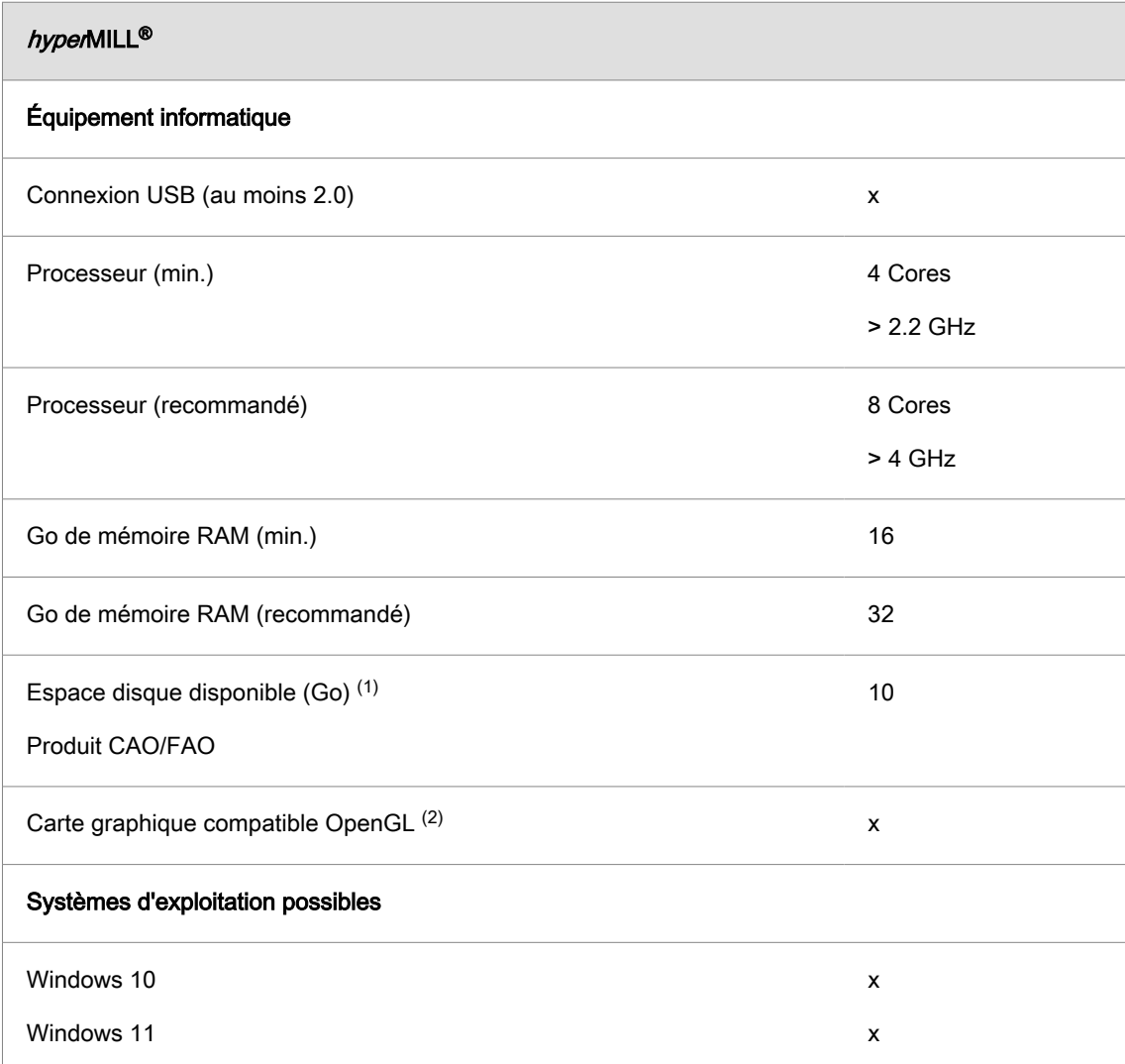

(1) Espace mémoire recommandé pour l'application du produit en question ; plus les modèles traités sont complexes, plus il faut d'espace mémoire.

(2) Carte graphique adaptée aux stations de travail CAO/FAO. Recommandation : NVIDIA Quadro avec min. 2 Go.

Pour hyperMILL<sup>®</sup> for Autodesk<sup>®</sup> Inventor<sup>®</sup> et hyperMILL<sup>®</sup> for SOLIDWORKS, les recommandations du fabricant CAO concerné s'appliquent.

Pour hyperMILL<sup>®</sup> : un fonctionnement correct avec l'utilisation de cartes graphiques AMD-ATIne peut pas être garanti.

Une carte graphique avec un pilote de carte graphique accélérée OpenGL à partir de la version 4 d'OpenGL est recommandée. Veuillez consulter sur le site d'OPEN MIND l'aperçu des cartes graphiques et des pilotes de carte graphique recommandés pour l'utilisation du système de CAO.

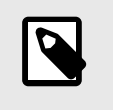

Le matériel qui y est mentionné a été testé de manière automatisée pour son utilisation ou est utilisé dans le cadre du travail quotidien. Cela ne signifie pas que hyperMILL<sup>®</sup> ne peut être exécuté qu'avec le matériel recommandé. Il devrait fonctionner sur n'importe quelle plateforme graphique avec une implémentation complète d'OpenGL.

Windows ne prend pas directement en charge les pilotes d'accélération OpenGL.En tant qu'utilisateur, vous devez installer un pilote de fabricant ou OEM afin de pouvoir utiliser directement une version accélérée d'OpenGL. Ces pilotes sont disponibles sur les sites Internet de la plupart des fabricants de matériel graphique.